## **112** 學年度第 **1** 學期 新生 網路預先選課說明(請逐項閱讀)

一、對象:一年級新生(不含轉學生、復學生)

註:轉、復學生網路選課時間為開學第1週,開放時間另行公告。

二、選課系統開放時間:本次選課使用即時作業系統(先登錄者優先)。

**112** 年 **9** 月 **7** 日(星期四)中午 **12** 時 **30** 分起 至 **112** 年 **9** 月 **10** 日(星期日)**22** 時止

- 三、收費方式:112(一)俟開學加退選後,將進行電腦實習費多退少補作業(電腦實習費少補作業由繳費 系統產生第二張加選繳費單)。
- 四、選課注意事項:
	- (一)必修課程
		- 1.各班級開設 必修課程:大部份必修課程由系統自動代入,同學不須加選。

日四技一年級「英文」由學校分級編班配課,請同學勿自行退選該課程。

- 2.合班開設之必修課程,請同學務必自行上網加選:
	- (1)日及進四技一年級「中國文學欣賞與習作」、「體育」。註:體育選課規定依通識教育 與外語教學中心公告為主。
	- (2)日四技一年級科技學院「國際視野與永續發展」與「人文素養」、管理學院「資訊科技」 與「禮節與倫理」。
- (3)進四技一年級「英文」、「國際視野與永續發展」
- (二)選修課程

(1)各班級開設 選修課程 : 請同學自行上網加選選修課程。

註:若本學期無開設選修課程之班級,同學不須上網選課,但請務必上網查詢確認課程。 (2)進修部(假日班)所有課程由系統自動代入,同學不須加選。

- (三)請妥善保管帳密,請勿隨意告知他人。
- (四)人工加退選辦理階段為開學第 2 週實施,如跨系、跨部等。
- (五)選課修習學生人數:
	- 1.大學部:下限不低於 25 人為原則。
	- 2.專科部:下限不低於 25 人為原則。
	- 3.研究所日間部:下限不低於 5 人為原則。
	- 4.研究所在職專班:不低於 7 人為原則。
	- 5.如該年級在學學生人數低於上述開課人數標準時、該年級有學生選修學期制校外實習類課 程時或特殊情形,以低於該年級在學學生人數為開課標準,最多不得超過上課教室容納人 數上限。
- (六)新生、轉(復)學生欲辦理課程抵免請於開學 **2** 週內完成,俟抵免核准通過後,請務必退選 抵免(免修)課程。
- (七)已修習及格或已辦抵免核准之科目不得再重複修課,如重複修課成績及格者,除學分不予採 計外亦不得列抵任何科目。
- (八)依據學則規定學生每學期修習學分數限制:

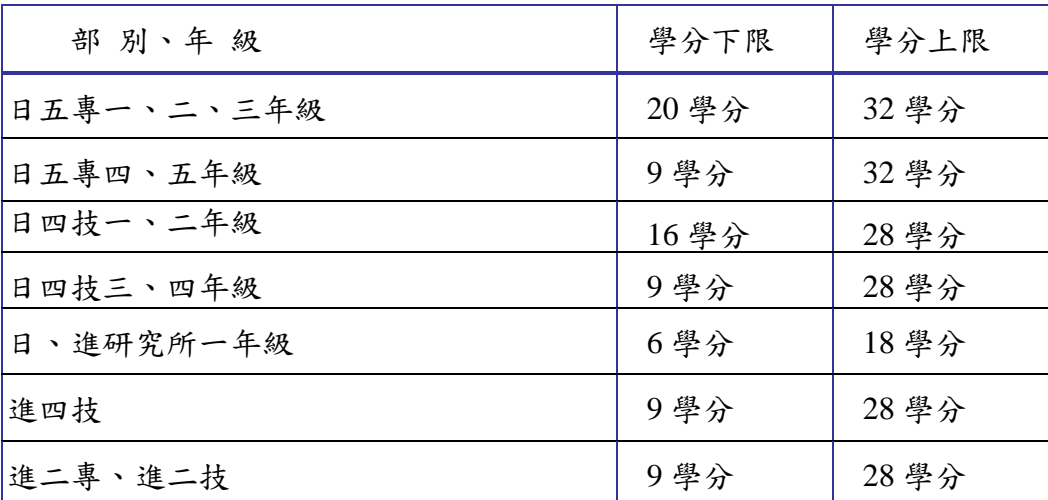

## (九)選課結果可即時於網路查詢。

(十)各系所學生應修習課程,請依各系所課程表規定辦理,如有疑問請向各系所辦公室查詢。

(十一)請同學依規定時間辦理選課,完成後請同學務必再確認並謹記個人選課之課程。

(十二)教學單位分機:

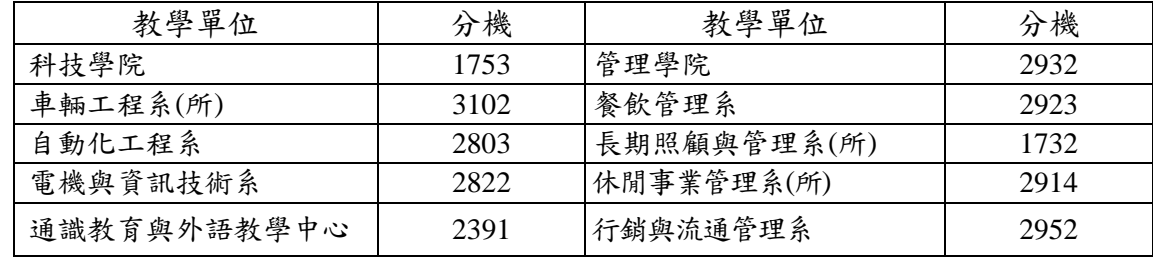

五、為尊重智慧財產權,請使用正版之教科書,切勿影印複製與下載散播未經授權之著作,以免因侵害 他人著作權而觸法。

六、學生網路選課流程說明:

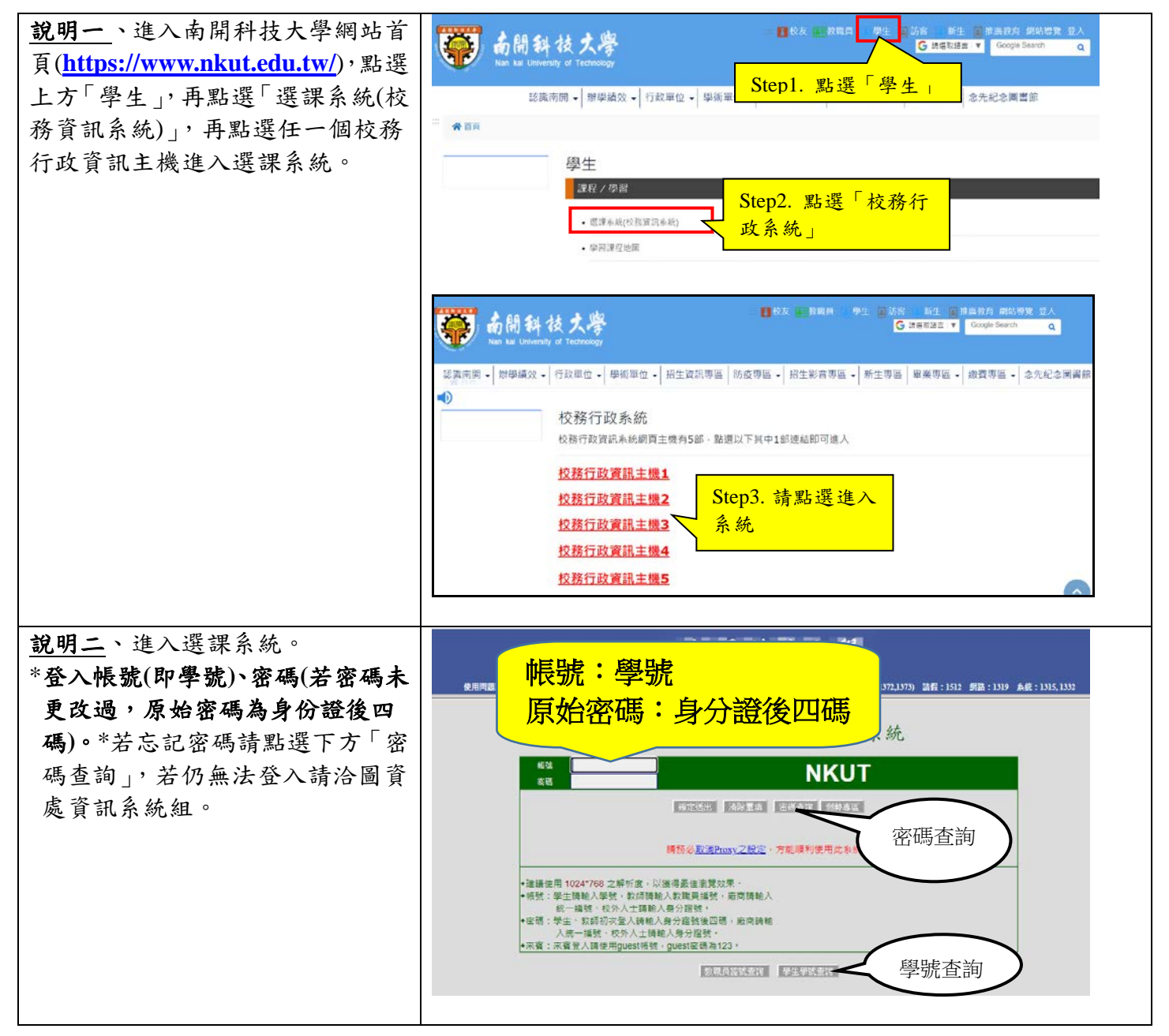

![](_page_2_Picture_148.jpeg)

![](_page_3_Figure_0.jpeg)

※南開科技大學總機:(**049**)**2563489**

系統問題請洽詢圖資處資訊系統組分機:**1315**、**1316**

選課問題請洽詢課務組白天分機:**1303**、**1304** 夜間及假日分機:**1372**

教務處課務組啟

![](_page_4_Picture_296.jpeg)

## **112** 學年度第一學期新生選課時程表